## <span id="page-0-0"></span>Package 'BiocStyle'

April 9, 2015

<span id="page-0-2"></span>Title Standard styles for vignettes and other Bioconductor documents Description Provides standard formatting styles for Bioconductor PDF and HTML documents. Package vignettes illustrate use and functionality. Version 1.4.1 Author Martin Morgan, Andrzej Oles, Wolfgang Huber Maintainer Bioconductor Package Maintainer <maintainer@bioconductor.org> Suggests knitr (>= 1.7), rmarkdown, BiocGenerics, RUnit biocViews Software

License Artistic-2.0

VignetteBuilder knitr

### R topics documented:

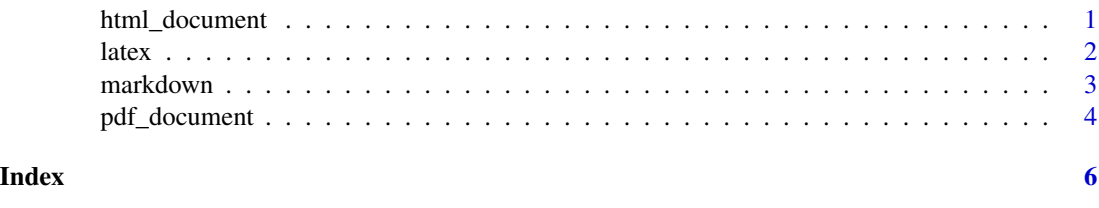

<span id="page-0-1"></span>html\_document *Use Bioconductor style to format R Markdown HTML output*

#### Description

This function sets the Bioconductor style in HTML documents rendered using R Markdown v2.

#### Usage

html\_document(css, theme = NULL, ...)

#### <span id="page-1-0"></span>Arguments

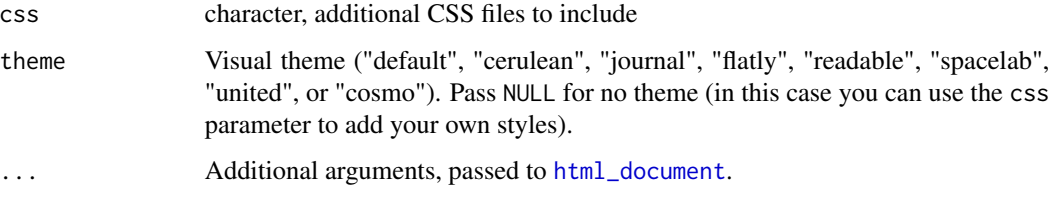

#### Value

R Markdown output format to pass to rmarkdown::render.

#### Author(s)

Andrzej Oles, 2014

#### See Also

[pdf\\_document](#page-3-1)

#### Examples

## Not run:

```
# simple invocation
render("input.Rmd", BiocStyle::html_document())
```

```
# specify options
render("input.Rmd", BiocStyle::html_document(toc = TRUE))
```
## End(Not run)

latex *Use Bioconductor styles to format LaTeX vignettes*

#### Description

This function inserts code into a document preamble to provide a consistent style to Bioconductor vignettes

#### Usage

```
latex(..., width=90, short.fignames=FALSE, fig.path, error=FALSE,
     use.unsrturl=TRUE)
```
#### <span id="page-2-0"></span>markdown 3

#### Arguments

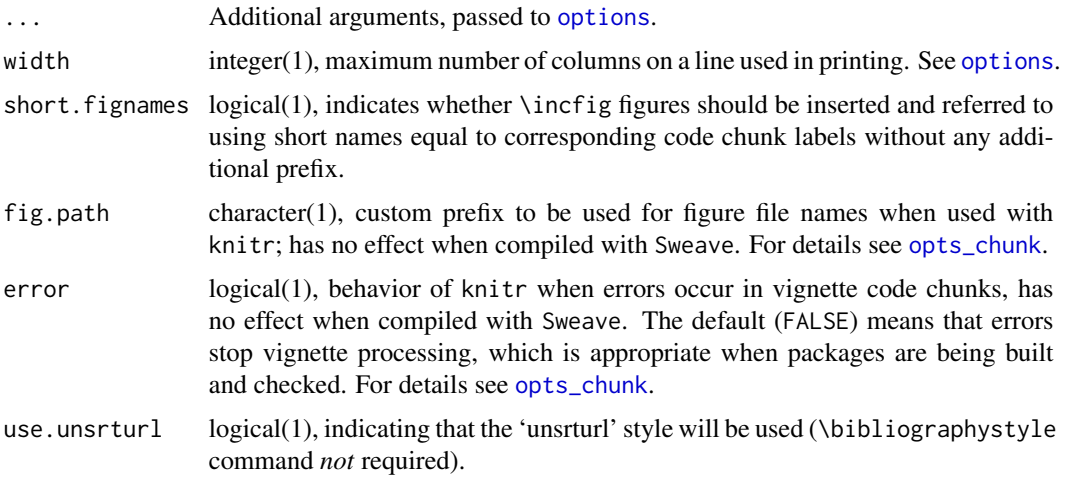

#### Details

Use is described in the 'Bioconductor LaTeX Style' vignette.

By default the 'unsrturl' bibliography style is used, which automatically creates links to URL, DOIs, etc. Use a different bibliographystyle with use.unsrturl=FALSE and standard LaTeX commands for styling bibliographies.

#### Value

The return value is a character string directing LaTex to use the Bioconductor style file.

A side effect is setting any options specified as arguments.

#### Author(s)

Martin Morgan <mtmorgan@fhcrc.org>, Andrzej Oles, Wolfgang Huber

#### Examples

```
## location of the .sty file
BiocStyle:::.bioconductor.sty
```
markdown *Use Bioconductor CSS style to format HTML vignettes*

#### Description

This function sets the Bioconductor style sheet to provide a consistent style across Bioconductor HTML vignettes.

#### <span id="page-3-0"></span>Usage

```
markdown(css.files, self.contained = TRUE, links.target = TRUE)
```
#### Arguments

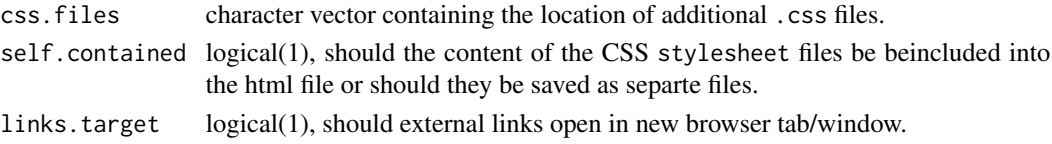

#### Details

Use is described in the 'Bioconductor CSS Style' vignette.

#### Value

No value is returned. The function is called for its side effect of setting the markdown and/or knitr specific options controlling the inclusion of the Bioconductor CSS style file in the HTML output.

#### Author(s)

Andrzej Oles, 2014

#### Examples

## location of the .css file BiocStyle:::.bioconductor.css

<span id="page-3-1"></span>pdf\_document *Use Bioconductor style to format R Markdown PDF output*

#### Description

This function sets the Bioconductor style in PDF documents rendered using R Markdown v2.

#### Usage

```
pdf_document(toc = TRUE, number_sections = TRUE, use.unsrturl = TRUE, includes, ...)
```
#### Arguments

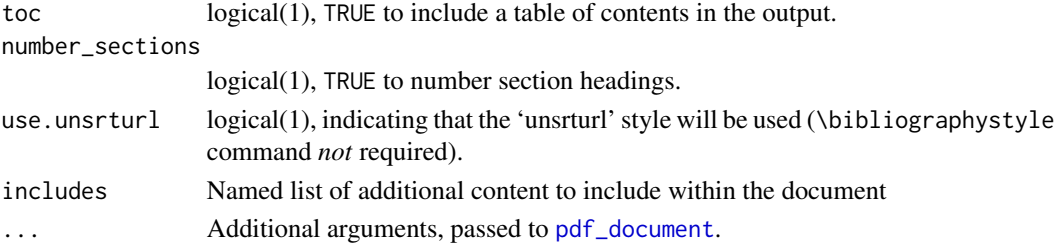

pdf\_document 5

#### Value

R Markdown output format to pass to rmarkdown::render.

#### Author(s)

Andrzej Oles, 2014

#### See Also

[html\\_document](#page-0-1)

#### Examples

## Not run:

# simple invocation render("input.Rmd", BiocStyle::pdf\_document())

# specify an option for latex engine render("input.Rmd", BiocStyle::pdf\_document(toc = FALSE))

## End(Not run)

# <span id="page-5-0"></span>Index

∗Topic manip html\_document, [1](#page-0-0) latex, [2](#page-1-0) markdown, [3](#page-2-0) pdf\_document, [4](#page-3-0) Biocannopkg *(*markdown*)*, [3](#page-2-0) Biocexptpkg *(*markdown*)*, [3](#page-2-0) Biocpkg *(*markdown*)*, [3](#page-2-0) CRANpkg *(*markdown*)*, [3](#page-2-0) Githubpkg *(*markdown*)*, [3](#page-2-0) html\_document, [1,](#page-0-0) *2*, *5* latex, [2](#page-1-0) markdown, [3](#page-2-0) options, *3* opts\_chunk, *3* pdf\_document, *2*, [4,](#page-3-0) *4* Rpackage *(*markdown*)*, [3](#page-2-0)